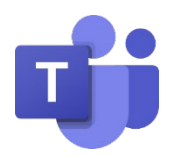

## MICROSOFT CLASSROOM TEAMS: STUDENT QUICK START

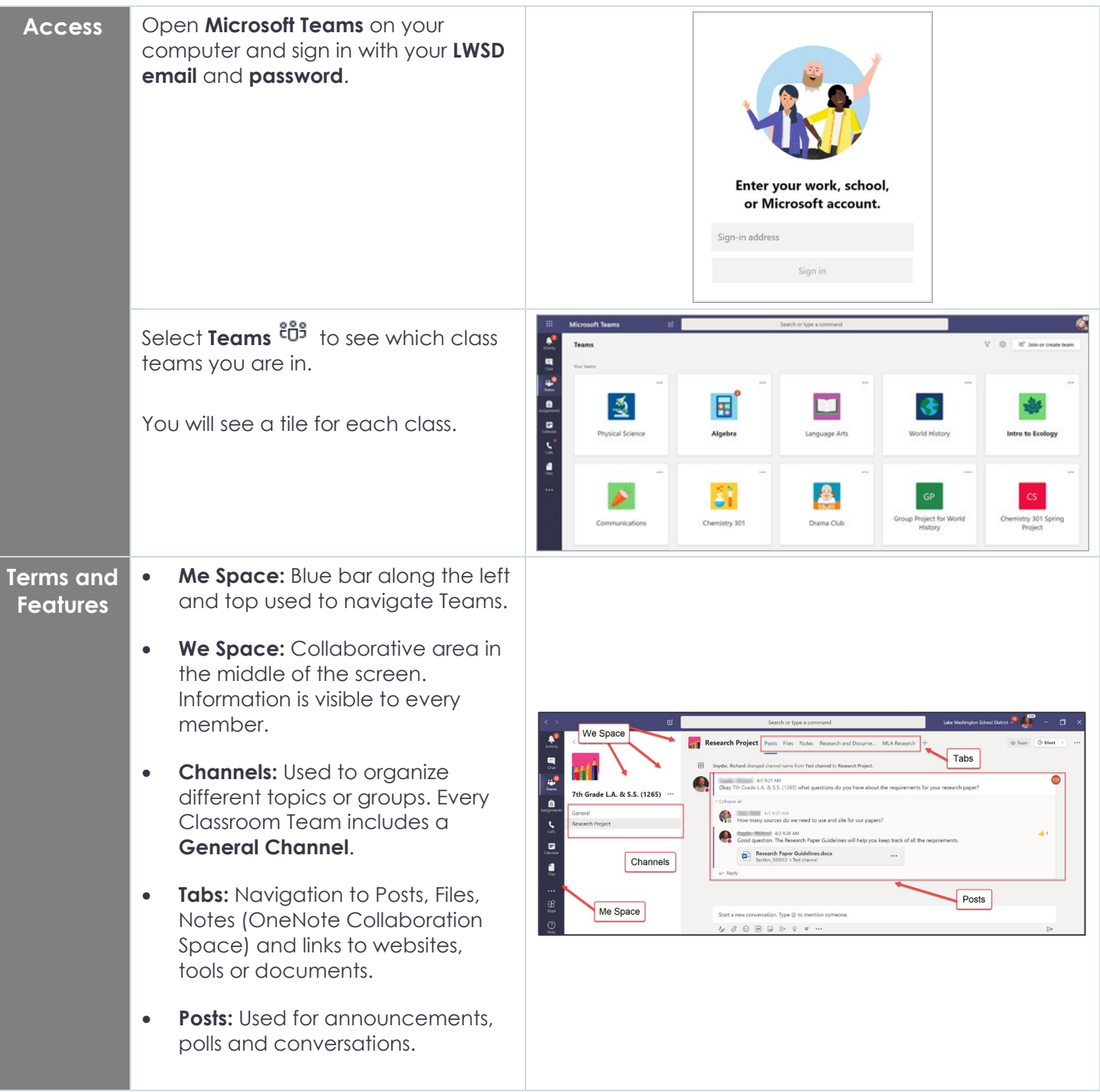

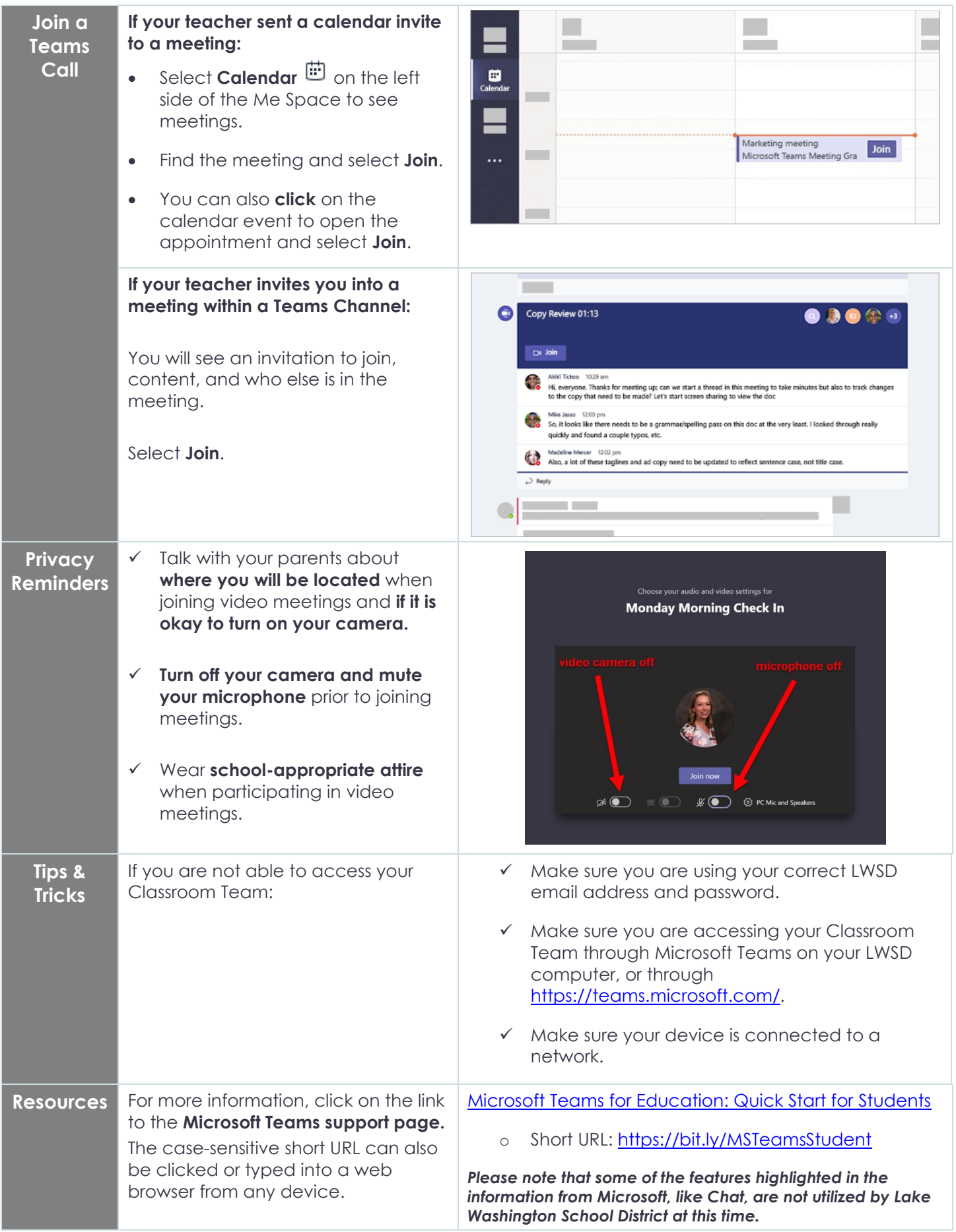